## **Digital Literacy: Microsoft Word Intro Lesson Plan**

## **Objectives**

*At the end of the lesson, students will be able to:* (1) Open Microsoft Word (2) Type and edit a writing assignment using Word (3) Save the document in the "student drive"

## **Duration: 30 minutes**

**Preparation/Materials Needed:** Copies of Student Guide – Microsoft Word Intro

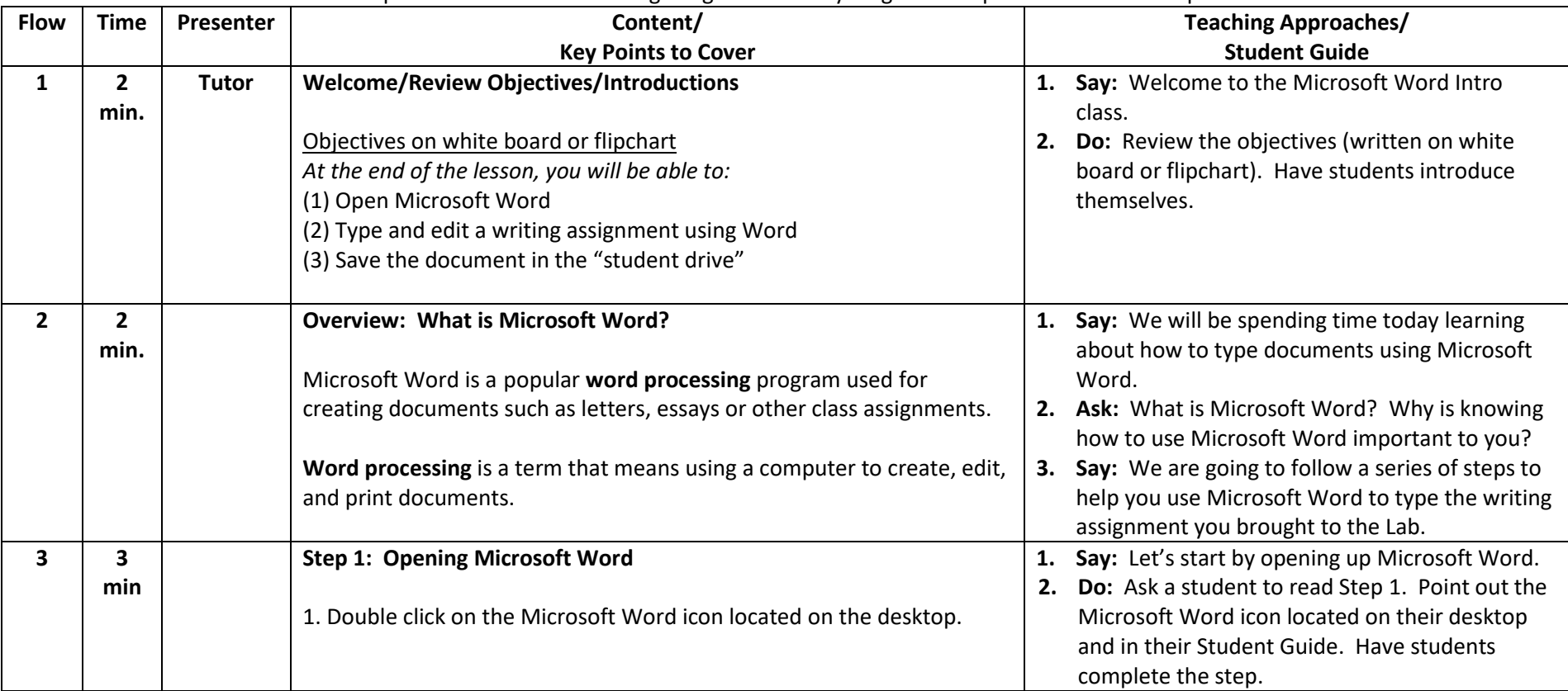

**Pre-Work:** Students will need to complete a hand-written writing assignment of any length and topic to use in the computer lab.

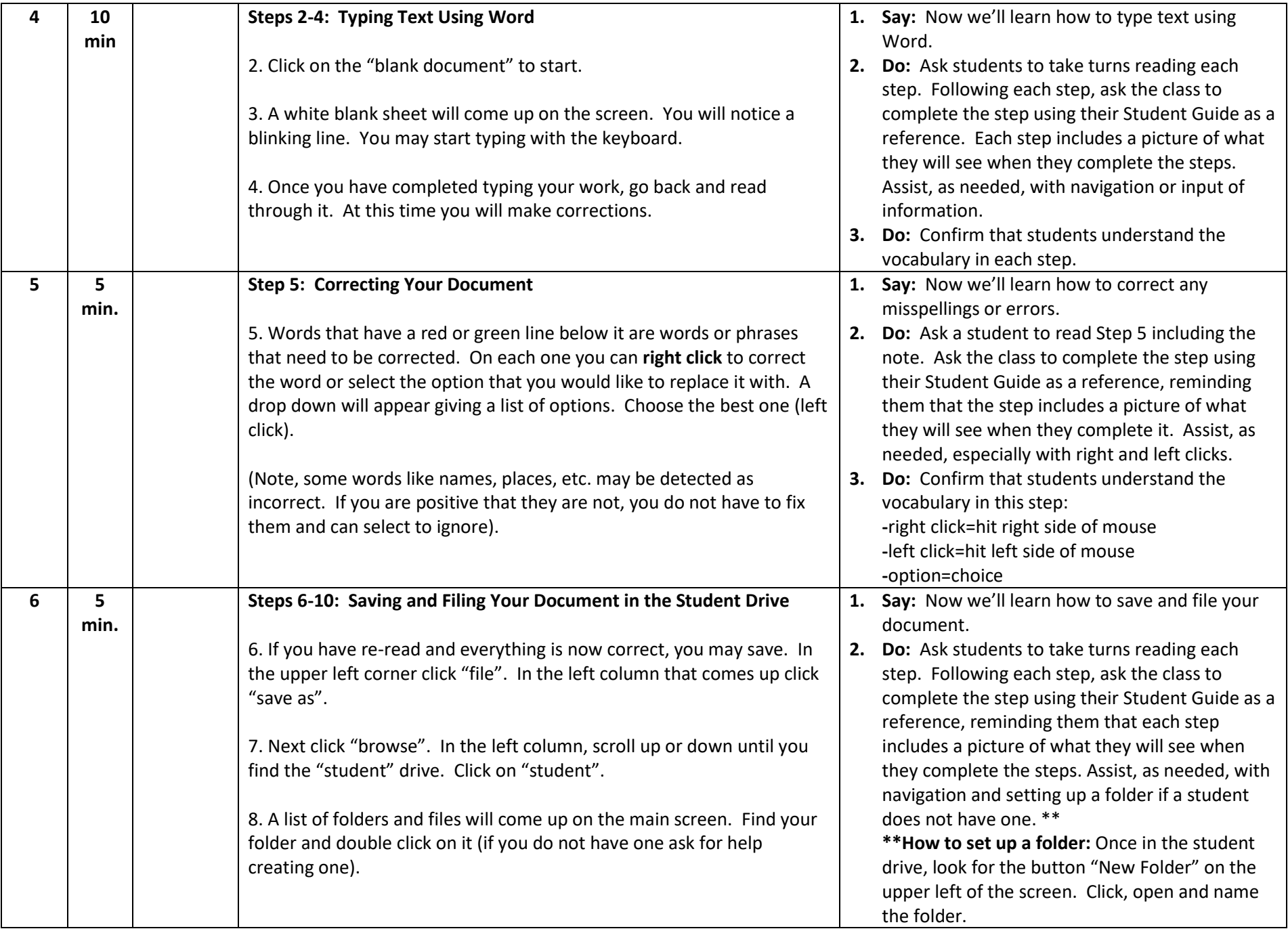

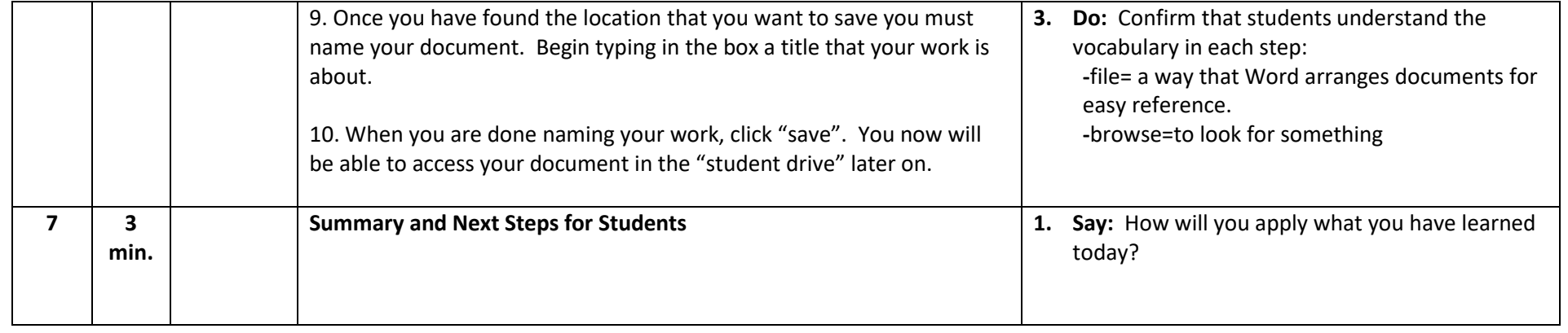